### **Applying for an Account Number**

A Step-by-Step Guide

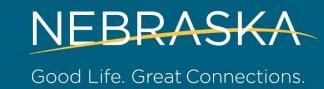

### **Getting Started**

Go to dol.nebraska.gov/UIConnect.

From the home page, click on the "Apply" button under New Accounts.

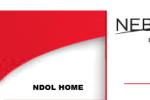

**WORKER SERVICES** EMPLOYER SERVICES

SIDES E-RESPONSE EMPLOYER GUIDE OVERVIEW FTP FILE SPECS TAX FORMS REPORT CHANGES ONLINE TUTORIAL

> CONTACT US FAQ

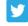

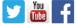

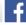

### **UIConnect**

### Welcome to UlConnect

UICONNECT is your link to Nebraska Unemployment Insurance (UI) Programs. This website provides employers the tools and resources needed to conduct UI Tax and Benefit functions. including registration for SIDES E-Response.

#### Log In to UIConnect

Nebraska and Out of State Employers

Enter your 10 digit Employer Account Number and password.

Enter your Login ID and password.

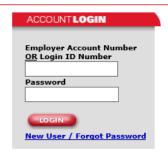

### Apply for a Nebraska Employer Account Number

If you employ one or more persons in Nebraska and you do not have a ten (10) digit Nebraska Employer Account Number, click on Apply to complete an application for an Unemployment Insurance Account Number.

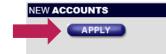

### Complete a Benefit Payment Audit

If you received a Benefit Payment Audit (Form BPC 270.08) in the mail, click on COMPLETE to register for a Login ID, sign into your account and submit the audit.

### Short Time Compensation Program(STC)

If you are a Nebraska liable employer or a Third Party Administrator of a Nebraska liable employer and would like to apply for STC, modify or terminate an STC plan, or submit a weekly certification, use the buttons to the right.

To file your weekly certification, click on link to the right

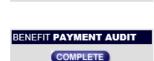

### Short Time Compensation Apply/Modify/Terminate COMPLETE **Weekly Certification** COMPLETE

#### Important Links

NEW!!! Log in to UIConnect to register for SIDES E-Response. Already registered? Submit employee separation information or view eligibility determination documents via SIDES E-Response here.

Report a new employee to the Nebraska State Directory of New Hires here.

Report Unemployment Insurance Fraud here.

## Required Information

Before proceeding with the application, make sure that you have the information needed to complete the application.

Once you have gathered the necessary information, proceed to the next screen.

### In order to complete this application you will need to have all business information including but not limited to:

- Business Names
  - o Trade Names
  - o Doing Business As Names
- All Physical Location Addresses in Nebraska
- · Owners, Partners and Officers
  - Names
  - o Social Security Numbers
  - Addresses
- Nebraska gross payrolls from the first date wages were paid through the current date
- . UI Tax Contact for employer account and quarterly tax filing
  - o Name
  - Email Address
  - Phone Number
- UI Benefits Contact for employee separation information
  - Name
  - o Email Address
  - o Phone Number
- . UI Benefits Contact for earnings verification information
  - Name
  - o Email Address
  - Phone Number

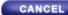

CONTINUE

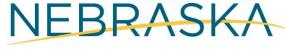

Good Life. Great Connections.

## **Step 1: Business Information**

Fill in the fields about your organization's name, address, contact information, and physical location and answer the questions show on the screen, then proceed to step two.

\* Required Fields – Error messages will identify incomplete fields and stop the user from advancing to the next step

|                                                                                      | STEP 1                      | STEP 2                   | STEP 3     |           |      |
|--------------------------------------------------------------------------------------|-----------------------------|--------------------------|------------|-----------|------|
| Organization Name, Address, etc.                                                     |                             |                          |            |           |      |
| Legal Name<br>Individual, Partnership, Corporation, LLC I                            | lame)                       | Attention                |            |           |      |
| Employer One                                                                         |                             | HR                       |            |           |      |
| rade Name<br>Doing Business As - List All Names)                                     |                             |                          |            |           |      |
| Employer                                                                             |                             | SAVE                     |            |           |      |
| Mailing Address                                                                      |                             | *Phone Number            | Business W | /ebsite   |      |
| 23 A St                                                                              |                             | 402-555-1234             |            |           |      |
| City                                                                                 |                             | *State                   |            | *Zip Code | Plus |
| City                                                                                 |                             | NEBRASKA                 | ~          | 68888     |      |
| he physical location of this business in N                                           | —<br>e <b>braska</b> is: se | elect one                |            |           |      |
| The same as the mailing address above                                                | e                           |                          |            |           |      |
| No physical location in Nebraska - plea                                              | se explain                  |                          |            |           |      |
| Different from mailing address, click o                                              | n ADD to prov               | ide ALL physical address | ADD        |           |      |
| If Out of State employer, are services of workers performed in Nebraska?             |                             |                          | O Yes O    | No        |      |
| *Are you an employee leasing company/PEO?                                            |                             |                          | O Yes 💿    | No        |      |
| yes, your client's Nebraska workers and v<br>surance account or you must complete th |                             |                          |            |           |      |
| CANCEL                                                                               |                             | NEXT STEP                |            |           |      |

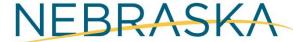

Good Life. Great Connections.

# Step 2: Employer Organization Selection

Under Organization Information, an employer can choose up to two Organization types for correct liability status. Screens will change according to organization selected.

Notice that text boxes are available to complete for business activity and services performed. This detail is necessary to assist in determining tax rates and industry type.

For more information about organization type and liability status, please read the Employer's Guide to Unemployment Insurance available on dol.nebraska.gov/UITax

|                                        | APPLICA           | TION FOR U     | NEMPLOYN            | MENT INSU     | RANCE ACC      | COUNT NUMBER                   |
|----------------------------------------|-------------------|----------------|---------------------|---------------|----------------|--------------------------------|
|                                        |                   | T2             | EP 1                | STEP 2        | STEP 3         |                                |
| *Federal Identific                     | ation Number      |                |                     | *Date You Fir | st Paid Wages  | in Nebraska                    |
| 47-7777777                             | OR                |                |                     | 01/01/2018    | (mm/e          | dd/yyyy)                       |
| Check here it                          | f Applied For     |                |                     |               |                |                                |
| *Are you liable fo                     | r the payment of  | Federal Unem   | oloyment Taxe       | s(FUTA)?      | Yes O No       |                                |
| Organization I                         | nformation        |                |                     |               |                |                                |
| Individual/So                          | le Proprietor     |                |                     | Non-Profi     | t Organizatio  | n - 501(c)(3)                  |
| Partnership                            |                   |                |                     | Non-Profi     | t Organization | n - not 501(c)(3)              |
| Corporation                            |                   |                |                     | Governm       | ental          |                                |
| ✓ Limited Liabili                      | ity Company (LLC  | 2)             |                     | ☐ Domestic    |                |                                |
| Taxed As:                              | Single Memb       | er(LLC)        |                     | Agricultu     | re             |                                |
|                                        | Partnership(      |                |                     |               |                |                                |
|                                        | ✓ Corporation(    | LLC)           |                     |               |                |                                |
| Identification o                       | of Owners, Parti  | ners, and Offi | cers                |               |                |                                |
| *Social<br>Security                    | *First Name       | Middle Initial | *Last Name          |               | Title          | *Address                       |
| 000-00-0001                            | Officer           |                | One                 | CEO           |                | 123 A St, City, NE             |
| 000-00-0002                            | Officer           |                | Two                 | Preside       | nt             | 123 A St, City, NE             |
|                                        |                   | 1              |                     |               |                |                                |
| ADE                                    | MORE              |                |                     |               |                |                                |
|                                        | т                 | his informatio | n is critical       | to determine  | vour tay ra    | to                             |
| *Describe the pri                      |                   |                |                     |               |                | tion, Manufacturing, etc)      |
| Constructio                            | n.                |                | $\Diamond$          |               |                |                                |
| *Describe the ma<br>Care, Grain, Lives |                   |                |                     |               |                | Clothing, Food Service, Health |
| Construct n                            | ew homes.         |                | $\hat{\mathcal{C}}$ |               |                |                                |
| *Did you acquire                       | the business of a | predecessor?   |                     |               | O Yes          | ● No                           |
| CANCEL                                 |                   |                | PREVI               | OUS STEP      | NEXT ST        | EP                             |
|                                        |                   |                |                     |               |                |                                |

## **Step 3: Wage & Contact Information**

Some of the information shown on this screen may vary depending on the answers provided in Step 2.

Regardless of the selection from Step 2, you will be required to provide wage data and preferred contact information for:

- Unemployment Insurance Tax Information
- Employee Separations Information
- SIDES Earnings Verification Information

The contacts for the above information can be the same person or can be separate as necessary.

|                                                                |                              |                |               | STEP 2 STI                    | EP3                                                                                                    |
|----------------------------------------------------------------|------------------------------|----------------|---------------|-------------------------------|----------------------------------------------------------------------------------------------------|
| s a sole proprietors                                           | estion, inclu<br>hip, do not | include wages  | paid to the o |                               | s, students, and salespersons. If operating<br>suse, 2) children under the age of 21, 3)<br>a partners. |
| nter your Nebrask<br>rimarily in Nebrask<br>rst Paid Wages: 01 | а                            | ayrolls for th | e quarters li | isted below. Show only        | wages paid for work performed solely or                                                                 |
| _                                                              | Wages Pa                     | id             |               |                               |                                                                                                    |
| *Qtr 1                                                         | 1000.00                      | 000.00         |               |                               |                                                                                                    |
| *Qtr 2                                                         | 1500.00                      |                |               |                               |                                                                                                    |
| *Qtr 3                                                         | 1500.00                      |                |               |                               |                                                                                                    |
| Projected Wages<br>Otr 4                                       | 1500.00                      |                |               |                               |                                                                                                    |
| f yes, what is the fi<br>Contact for Unemp<br>Name             |                              |                | ion           | *Phone Number                 | (mm/dd/yyyy)  *Email Address                                                                            |
|                                                                |                              |                |               | *Phone Number<br>402-555-1234 | email@email.com                                                                                         |
| ohn Doe<br>Intact for Employee Separ                           |                              | Accountant     |               | 402-555-1254                  | eman@eman.com                                                                                           |
| ontact for Emplo                                               | yee sepai                    |                |               | act information as Une        | mloyment Tax Information, click here                                                                    |
| Name                                                           |                              | Title          |               | *Phone Number                 | *Email Address                                                                                          |
| HR Department                                                  | partment HR                  |                |               | 402-123-4567                  | email@email.com                                                                                         |
| vorker files an un                                             | employme                     | ent insurance  | claim, a rec  |                               | nent Security Law and a separated<br>formation and eligibility<br>on, visit <u>nesides.com</u>          |
| Contact for SIDES                                              | Earnings                     | Verification I | 1             |                               | mloyment Tax Information, <u>click here</u><br>se Separations Information, <u>click here</u>            |
| <sup>k</sup> Name                                              | Title                        |                |               | *Phone Number                 | *Email Address                                                                                          |
|                                                                | ficer One CEO                |                | 402-789-1011  | email@email.com               |                                                                                                    |
| Officer One                                                    |                              |                |               |                               |                                                                                                    |

APPLICATION FOR UNEMPLOYMENT INSURANCE ACCOUNT NUMBER

### Confirmation

After submitting the application, you will be directed to a confirmation screen that you can print for your records. An email confirmation will also be sent to you.

### APPLICATION FOR UNEMPLOYMENT INSURANCE ACCOUNT NUMBER

### Application Confirmation. - Click here to Print

Congratulations John Doe of EMPLOYER ONE! You have completed your application for a Nebraska Department of Labor - Unemployment Insurance Employer Account Number. You will receive an email immediately at email@email.com to confirm your submission. If necessary, a representative from our office will contact you to review your application. Thank you for using UICONNECT.

### **Employer Account Registration**

### Organization Name, Address, etc.

Legal Name: EMPLOYER ONE

Trade Name:

Attention: HR

 Mailing Address:
 123 A ST

 Phone Number:
 402-555-1234

 City:
 CITY

 State:
 NE

 Zip Code:
 68888

Zip +4:

Business Website: Physical Location(s)

Physical location is the same as the mailing address.

#### Identification of Owners, Partners, and Officers

#### Organization Information

Organization Type 1: Corporation(LLC)

Organization Type 2:

 Federal ID Number:
 47777777

 Date First Paid Wages:
 01/01/2018

### Miscellaneous Company Information

Liable for FUTA?: Y
PEO/Leasing Company?: N

If Out of State employer, are services of workers

performed in Nebraska?:

Nature of Business: Construction.

Principal Activity: Construct new homes.

Acquire Predecessor?: N